# <span id="page-0-0"></span>**SISTEM INFORMASI PENGELOLAAN PERANGKAT TELEKOMUNIKASI BERBASIS WEB PADA BADAN PUSAT STATISTIK PROVINSI JAWA TENGAH**

Tugas Akhir disusun untuk memenuhi syarat Mencapai gelar Kesarjanaan Komputer pada Program Studi Sistem Informasi Jenjang Program Strata-1

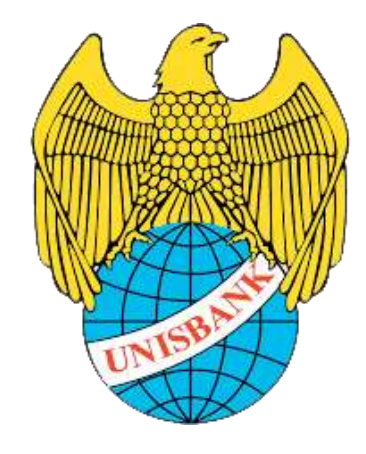

**Oleh :**

**DIDIK ALFIANTO 17.01.55.0063 21552**

# **FAKULTAS TEKNOLOGI INFORMASI UNIVERSITAS STIKUBANK (UNISBANK) SEMARANG**

**2021**

### <span id="page-1-0"></span>**PERNYATAAN KESIAPAN UJIAN TUGAS AKHIR**

Saya, Didik Alfianto, dengan ini menyatakan bahwa Laporan Tugas Akhir yang berjudul:

# **Sistem Informasi Pengelolaan Perangkat Telekomunikasi Berbasis Web Pada Badan Pusat Statistik Provinsi Jawa Tengah**

Adalah benar hasil karya saya dan belum pernah diajukan sebagai karya ilmiah, sebagian atau seluruhnya, atas nama saya atau pihak lain.

Alfianto

NIM: 17.01.55.0063

Disetujui oleh Pembimbing Kami setuju Laporan tersebut diajukan untuk Ujian Tugas Akhir.

Semarang, 28 Desember 2020

Hari Murti S.Kom., M.Cs<br>NIDN : 0611066501

### <span id="page-2-0"></span>SURAT PERNYATAAN KEASLIAN TUGAS AKHIR

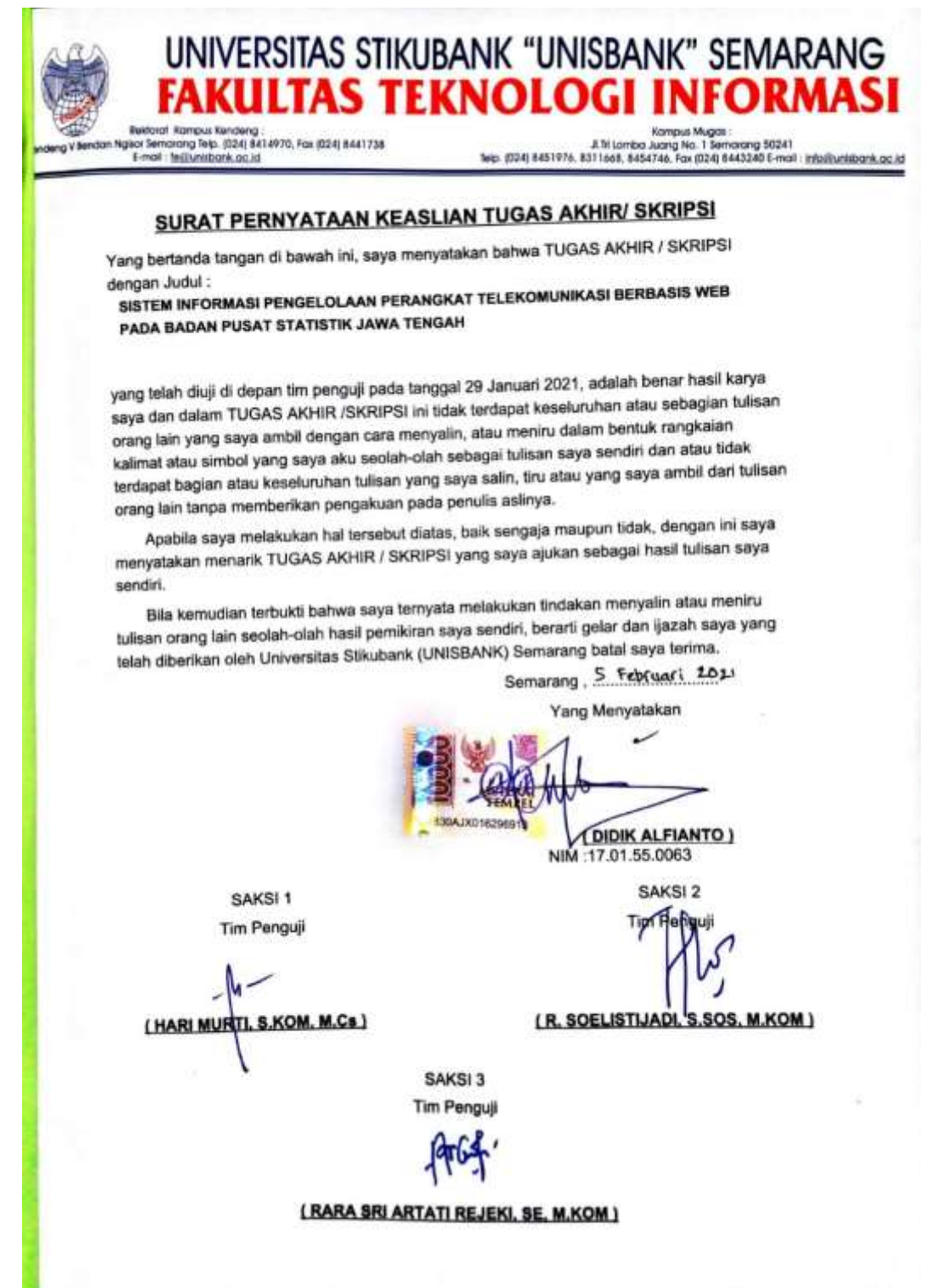

#### **HALAMAN PENGESAHAN**

Tugas Akhir dengan judul:

#### <span id="page-3-1"></span><span id="page-3-0"></span>SISTEM INFORMASI PENGELOLAAN PERANGKAT TELEKOMUNIKASI BERBASIS WEB PADA BADAN PUSAT STATISTIK PROVINSI JAWA TENGAH

Ditulis oleh:

NIM: 17.01.55.0063

Nama: Didik Alfianto

Telah dipertahankan di depan Tim Dosen Penguji Tugas Akhir dan diterima sebagai salah satu syarat guna menyelesaikan Jenjang Program Strata 1 Program Studi Teknik Informatika pada Fakultas Teknologi Informasi Universitas Stikubank (UNISBANK) Semarang.

Semarang, 29 Januari 2021 Ketua (Hari Murti, S.Kom., M.Cs) NIDN: 0611066501 Sekretar Anggota Sos, M.Kom) (R. Soelistijadi, (Rara Sri Artati Rejeki, SE, M.Kom) NIDN: 0630126602 NIDN: 0630056801 Mengetahui, Universitas Stikubank (UNISBANK) Semarang Fakultas Teknologi Informasi diono, S.Kom., Ph.D) 0622027601 iv.

iv

# **MOTTO DAN PERSEMBAHAN**

### **MOTTO :**

*"Mencoba dan terus berusaha tetap lebih baik, perkuat harapan dengan doa doa,* 

*insyaAllah bisa"*

- *Didik A.*

*"Pressure is good for you"*

- *Makna Creative* 

#### **PERSEMBAHAN :**

*Skripsi ini saya persembahkan kepada Bapak, Ibu, Kakak, dan teman -teman tercinta serta Almamater Universitas Stikubank Semarang.*

#### **KATA PENGANTAR**

<span id="page-5-0"></span>Puji Syukur selalu dipanjatkan atas kehadirat Allah SWT yang telah melimpahkan berkah, rahmat, dan hidayah-Nya sehingga penyusunan skripsi dapat dilaksanakan dan diselesaikan dengan baik serta pembuatan skripsi dengan judul "Sistem Informasi Pengelolaan Perangkat Telekomunikasi Berbasis Web Pada Badan Pusat Statistik Provinsi Jawa Tengah" dapat disusun dengan lancar .

Penyusunan skripsi dapat terlaksana dengan baik dan lancar karena tidak lepas dari kerjasama dari berbagai pihak, sehingga penulis ingin menyampaikan banyak terimakasih kepada :

- 1. Kristophorus Hadiono, Ph.D. Dekan Fakultas Teknologi Informasi.
- 2. Arief Jananto, S.Kom., M.Cs Ketua Program Studi Sistem Informasi.
- 3. Hari Murti, S.Kom., M.Cs Dosen pembimbing skripsi yang telah banyak memberikan saran dan motivasi yang sangat bermanfaat dan dukungan kepada penulis sehingga pembuatan skripsi dapat diselesaikan dengan baik.
- 4. Puguh Raharjo, S.St., MT pembimbing pkl Badan Pusat Statistik Provinsi Jawa Tengah
- 5. Staff Bidang Integrasi Pengolahan dan Diseminasi Statistik yang memberikan ilmu dan kesempatan kepada penulis untuk mengetahui proses pengelolaan perangkat di Badan Pusat Statistik Provinsi Jawa Tengah
- 6. Kedua orangtuaku yang senantiasa memberikan doa dan semangat dan selalu mendukung penulis.

vi

- 7. Group Wifi Corner dan teman teman Link Share A2 lainnya yang telah mendukung dan membantu penulis ketika mengalami kesulitan dalam pembuatan skripsi ini.
- 8. Semua pihak yang telah membantu dalam penulisan skripsi ini yang tidak dapat disebutkan satu persatu.

Dalam penyusunan laporan ini tentunya penulis tidak luput dari kesalahankesalahan. Untuk itu, kritik dan saran dari para pembaca akan bermanfaat bagi penulis untuk memperbaiki kesalahan-kesalahan yang ada pada skripsi ini maupun pada diri penulis. Demikianlah prakata dari penulis, harapan di kedepannya bahwa skripsi ini dapat bermanfaat.

Semarang, 28 Desember 2020

Alfianto NIM: 17.01.55.0063

## **DAFTAR ISI**

<span id="page-7-0"></span>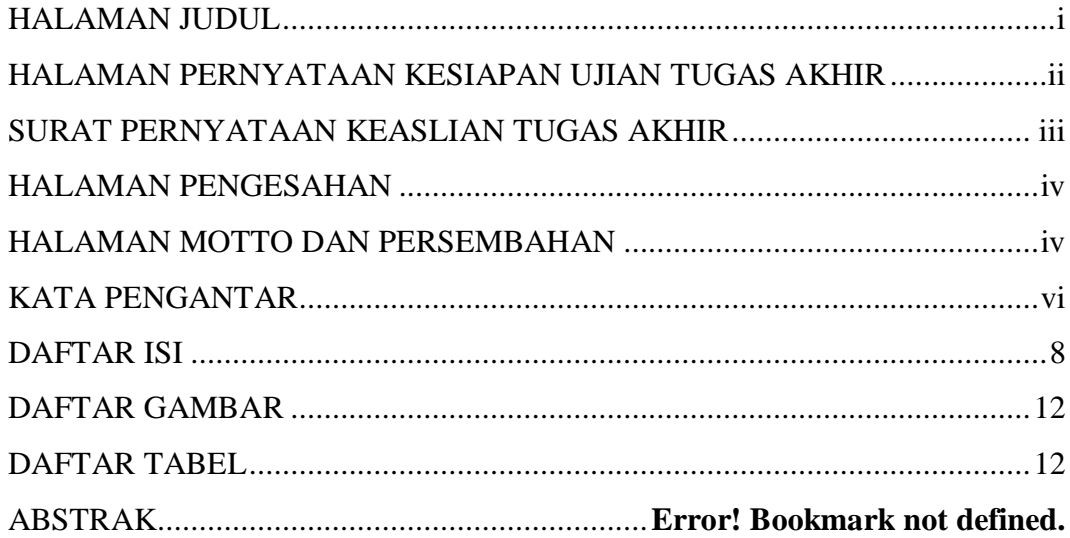

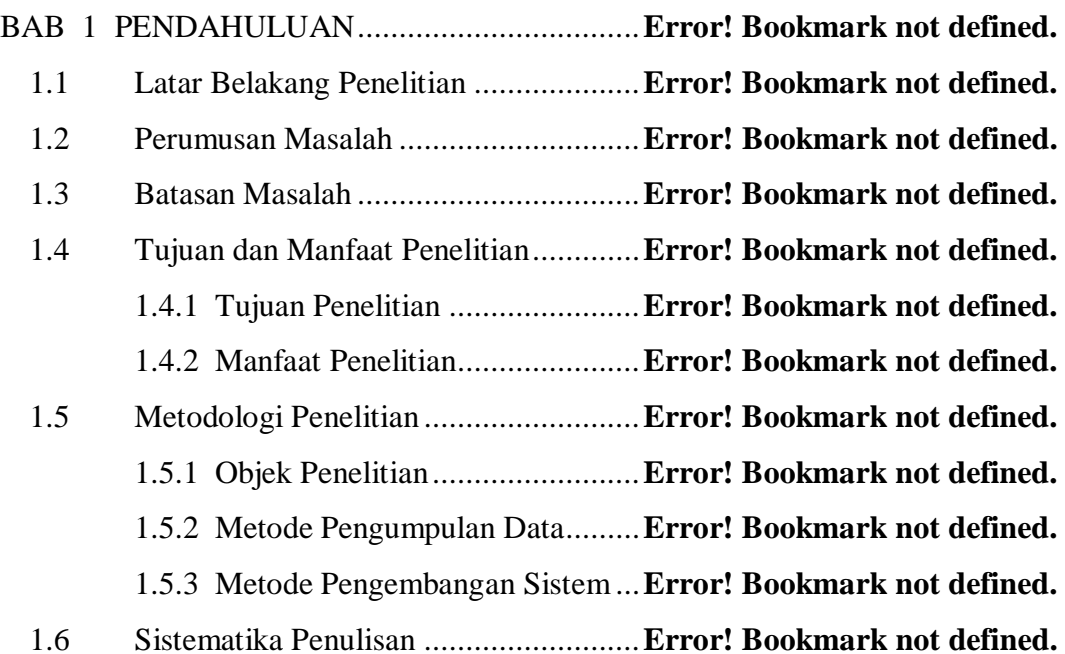

BAB 2 TINJAUAN PUSTAKA .......................... Error! Bookmark not defined.

Perbedaan Penelitian yang dilakukan dengan Penelitian SebelumnyaError!  $2.1$ **Bookmark not defined.** 

2.2 Perbedaan Penelitian yang dilakukan dengan Penelitian Sebelumnya**Error! Bookmark not defined.**

BAB 3 NALISA DAN PERANCANGAN SISTEM**Error! Bookmark not defined.** 3.1 Analisis Sistem ....................................**Error! Bookmark not defined.** 3.1.1 Identifikasi Masalah ...................**Error! Bookmark not defined.** 3.1.2 Identifikasi Kebutuhan Data dan Informasi**Error! Bookmark not defined.** 3.1.3 Identifikasi Kebutuhan Perangkat Keras**Error! Bookmark not defined.** 3.1.4 Identifikasi Kebutuhan Perangkat Lunak**Error! Bookmark not defined.** 3.2 Perancangan Sistem .............................**Error! Bookmark not defined.** 3.2.1 Use Case Diagram......................**Error! Bookmark not defined.** 3.2.2 Narasi Use Case .........................**Error! Bookmark not defined.** 3.2.3 Activity Diagram........................**Error! Bookmark not defined.** 3.2.4 Sequence Diagram......................**Error! Bookmark not defined.** 3.2.5 Class Diagram............................**Error! Bookmark not defined.** 3.2.6 Perancangan Database ................**Error! Bookmark not defined.** 3.3 Desain Antarmuka Sistem....................**Error! Bookmark not defined.** 3.3.1 Struktu Program.........................**Error! Bookmark not defined.** 3.3.2 Desain Halaman Login ...............**Error! Bookmark not defined.** 3.3.3 Desain Dashboard Admin...........**Error! Bookmark not defined.** 3.3.4 Desain Halaman Menu Peminjaman**Error! Bookmark not defined.** 3.3.5 Desain Halaman Menu Data Peminjaman**Error! Bookmark not defined.** 3.3.6 Desain Halaman Menu Kerusakan**Error! Bookmark not defined.** 3.3.7 Desain Halaman Menu Data Kerusakan**Error! Bookmark not defined.** 3.3.8 Desain Halaman Menu Penggantian**Error! Bookmark not defined.** 3.3.9 Desain Halaman Menu Data Penggantian**Error! Bookmark not defined.** 3.3.10 Desain Halaman Menu Pegawai**Error! Bookmark not defined.** 3.3.11 Desain Halaman Menu Tambah Data Pegawai**Error! Bookmark not defined.** 3.3.12 Desain Halaman Menu Cari Data Pegawai**Error! Bookmark not defined.** 3.3.13 Desain Halaman Menu Perangkat**Error! Bookmark not defined.**

3.3.14 Desain Halaman Menu Tambah Data Perangkat**Error! Bookmark not defined.**

3.3.15 Desain Halaman Menu Cari Data Perangkat**Error! Bookmark not defined.**

3.3.16 Desain Halaman Menu Data Perangkat Tiap Jenis**Error! Bookmark not defined.**

3.3.17 Desain Halaman Menu Data Perangkat Tiap Jenis**Error! Bookmark not defined.**

3.3.18 Desain Menu Halaman Laporan**Error! Bookmark not defined.**

3.3.19 Desain Menu Logout Admin ....**Error! Bookmark not defined.**

3.3.20 Desain Halaman Beranda User .**Error! Bookmark not defined.**

3.3.21 Desain Halaman Menu Peminjaman User**Error! Bookmark not defined.**

3.3.22 Desain Halaman Menu Kerusakan User**Error! Bookmark not defined.**

3.3.23 Desain Menu Logout User........**Error! Bookmark not defined.**

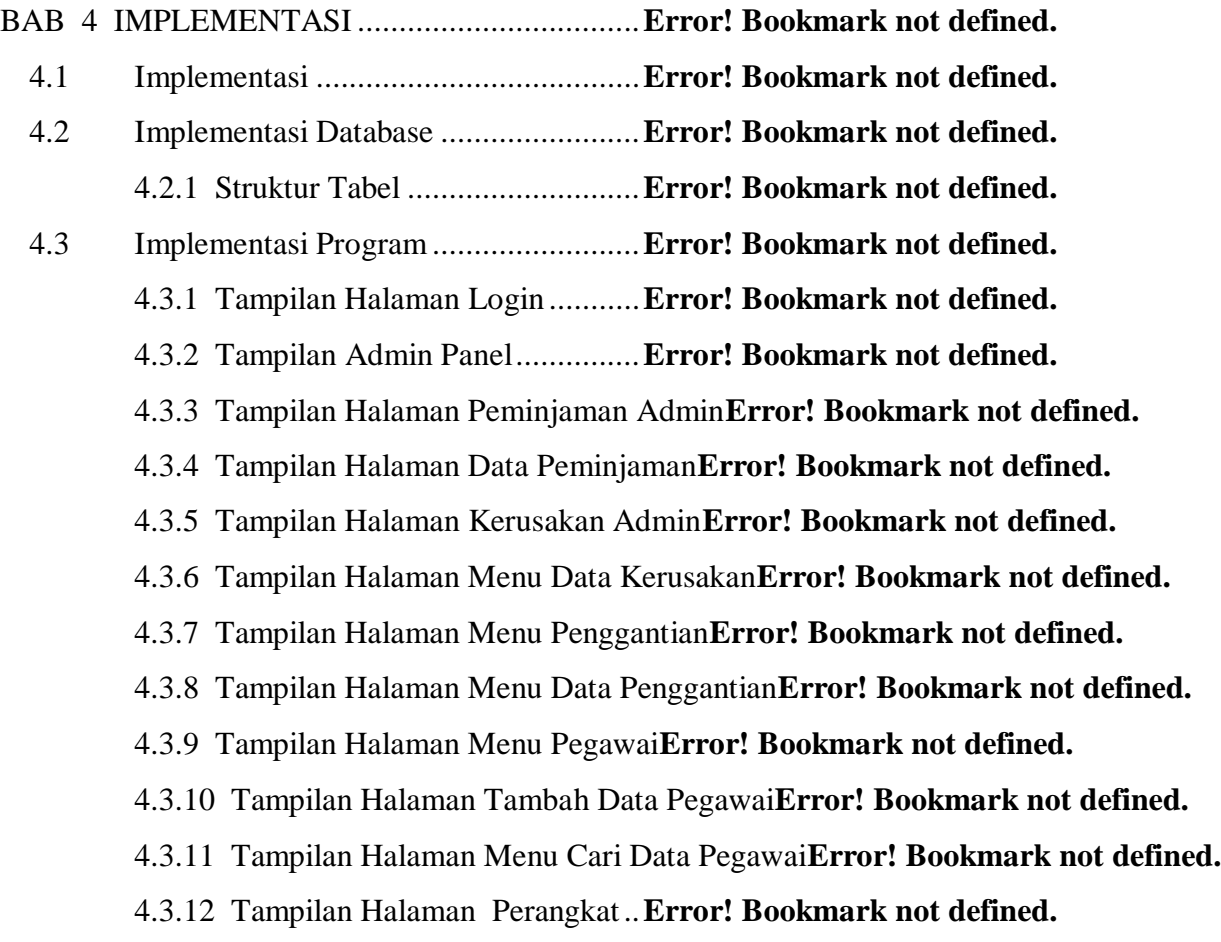

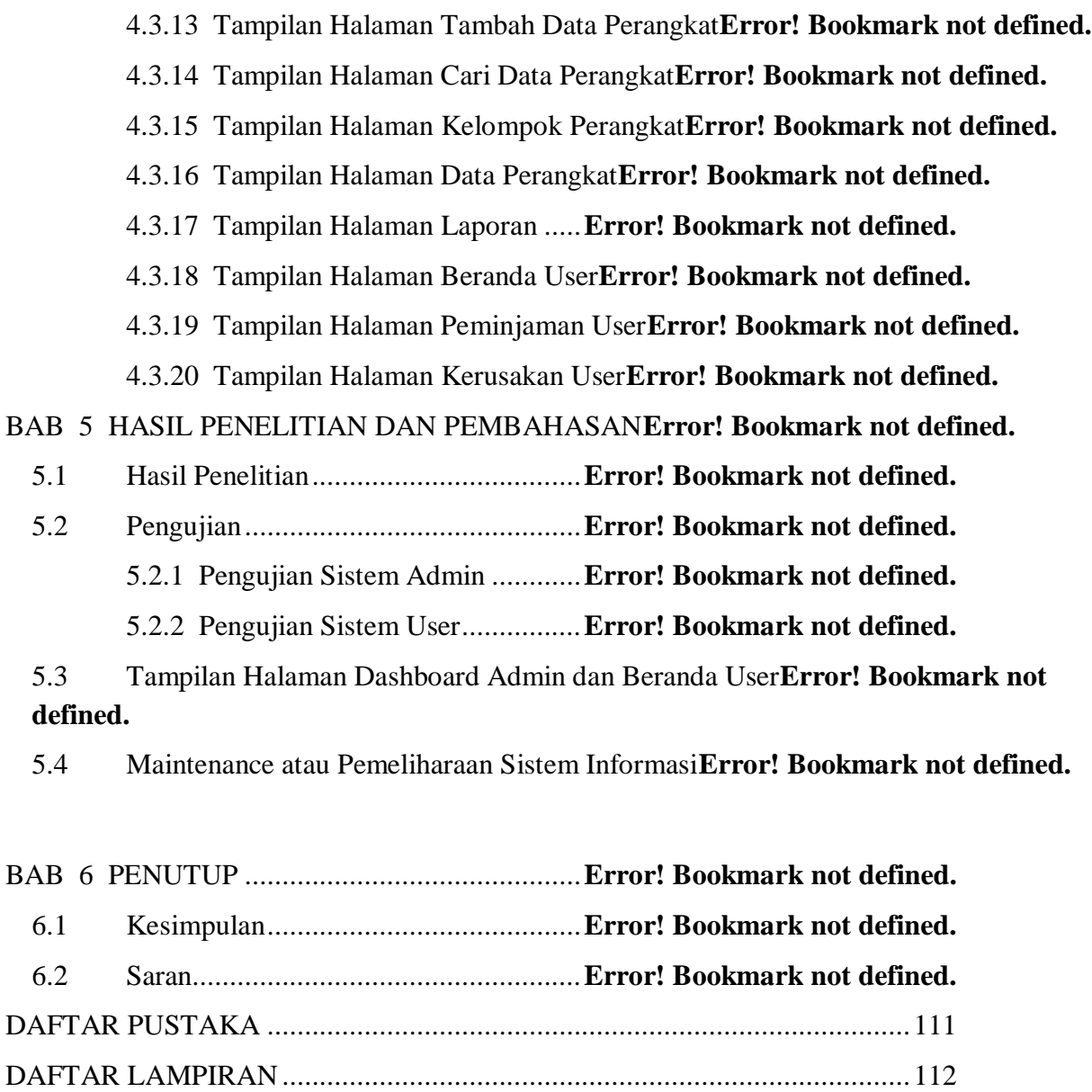

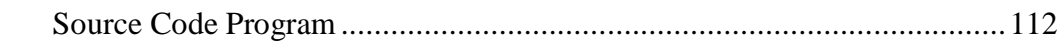

#### **DAFTAR GAMBAR**

Gambar 1.1 SDLC (System Development Life Cycle)**Error! Bookmark not defined.** Gambar 3.1 Use Case Diagram Sistem.................**Error! Bookmark not defined.** Gambar 3.2 Activity Diagram Login Admin.........**Error! Bookmark not defined.** Gambar 3.3 Activity Diagram Kelola Peminjaman Admin**Error! Bookmark not defined.** Gambar 3.4 Activity Diagram Kelola Kerusakan Admin**Error! Bookmark not defined.** Gambar 3.5 Activity Diagram Kelola Penggantian Admin**Error! Bookmark not defined.** Gambar 3.6 Activity Diagram Cek Data Perangkat**Error! Bookmark not defined.** Gambar 3.7 Activity Diagram Cek Data Pegawai.**Error! Bookmark not defined.** Gambar 3.8 Activity Diagram Rekap Laporan......**Error! Bookmark not defined.** Gambar 3.9 Activity Diagram Logout Admin.......**Error! Bookmark not defined.** Gambar 3.10 Activity Diagram Login User ..........**Error! Bookmark not defined.** Gambar 3.11 Activity Diagram Beranda User ......**Error! Bookmark not defined.** Gambar 3.12 Activity Diagram Peminjaman User **Error! Bookmark not defined.** Gambar 3.13 Activity Diagram Kerusakan User...**Error! Bookmark not defined.** Gambar 3.14 Activity Diagram Logout User........**Error! Bookmark not defined.** Gambar 3.15 Sequence Diagram Login Admin ....**Error! Bookmark not defined.** Gambar 3.16 Sequence Diagram Peminjaman Admin**Error! Bookmark not defined.** Gambar 3.17 Sequence Diagram Kerusakan Admin**Error! Bookmark not defined.** Gambar 3.18 Sequence Diagram Penggantian Admin**Error! Bookmark not defined.** Gambar 3.19 Sequence Diagram Cek Data Perangkat**Error! Bookmark not defined.** Gambar 3.20 Sequence Diagram Cek Data Pegawai**Error! Bookmark not defined.** Gambar 3.21 Sequence Diagram Rekap Laporan..**Error! Bookmark not defined.** Gambar 3.22 Sequence Diagram Logout Admin...**Error! Bookmark not defined.** Gambar 3.23 Sequence Diagram Login User........**Error! Bookmark not defined.** Gambar 3.24 Sequence Diagram beranda User.....**Error! Bookmark not defined.** Gambar 3.25 Sequence Diagram Peminjaman User**Error! Bookmark not defined.** Gambar 3.26 Sequence Diagram Kerusakan User.**Error! Bookmark not defined.** Gambar 3.27 Sequence Diagram Logout User......**Error! Bookmark not defined.**

Gambar 3.28 Class Diagram Sistem .....................**Error! Bookmark not defined.** Gambar 3.29 Desain Struktur Program.................**Error! Bookmark not defined.** Gambar 3.30 Desain Halaman Login....................**Error! Bookmark not defined.** Gambar 3.31 Desain Halaman Dashboard Admin.**Error! Bookmark not defined.** Gambar 3.32 Desain Halaman Menu Peminjaman **Error! Bookmark not defined.** Gambar 3.33 Desain Halaman Menu Data Peminjaman**Error! Bookmark not defined.** Gambar 3.34 Desain Halaman Menu Kerusakan...**Error! Bookmark not defined.** Gambar 3.35 Desain Halaman Menu Data Kerusakan**Error! Bookmark not defined.** Gambar 3.36 Desain Halaman Menu Penggantian **Error! Bookmark not defined.** Gambar 3.37 Desain Halaman Menu Data Penggantian**Error! Bookmark not defined.** Gambar 3.38 Desain Halaman Menu Data Pegawai**Error! Bookmark not defined.** Gambar 3.39 Desain Halaman Menu Tambah Data Pegawai**Error! Bookmark not defined.** Gambar 3.40 Desain Halaman Menu Cari Data Pegawai**Error! Bookmark not defined.** Gambar 3.41 Desain Halaman Data Perangkat .....**Error! Bookmark not defined.** Gambar 3.42 Desain Halaman Menu Tambah Data Perangkat**Error! Bookmark not defined.** Gambar 3.43 Desain Halaman Menu Cari Data Pegawai**Error! Bookmark not defined.** Gambar 3.44 Desain Halaman Menu Info Perangkat**Error! Bookmark not defined.** Gambar 3.45 Desain Halaman Menu Info Perangkat Tiap Jenis**Error! Bookmark not defined.** Gambar 3.46 Desain Halaman Menu Laporan ......**Error! Bookmark not defined.** Gambar 3.47 Desain Halaman Dashboard Admin.**Error! Bookmark not defined.** Gambar 3.48 Desain Halaman Beranda User........**Error! Bookmark not defined.** Gambar 3.49 Desain Halaman Menu Peminjaman User**Error! Bookmark not defined.** Gambar 3.50 Desain Halaman Menu Kerusakan User**Error! Bookmark not defined.** Gambar 3.51 Desain Halaman Beranda User........**Error! Bookmark not defined.** Gambar 4.1 Implentasi Database Tabel M\_pegawai**Error! Bookmark not defined.** Gambar 4.2 Implementasi Database Tabel pinjam\_kembali**Error! Bookmark not defined.** Gambar 4.3 Implementasi Database Tabel rusak ..**Error! Bookmark not defined.** Gambar 4.4 Implementasi Database Tabel ganti...**Error! Bookmark not defined.** Gambar 4.5 Implementasi Database Tabel barang **Error! Bookmark not defined.** Gambar 4.6 Implementasi Database Tabel m\_unitkerja**Error! Bookmark not defined.** Gambar 4.7 Implementasi Database Tabel m\_golongan**Error! Bookmark not defined.**

Gambar 4.8 Implementasi Database Tabel tmp\_pinjam**Error! Bookmark not defined.** Gambar 4.9 Implementasi Database Tabel tmp\_rusak**Error! Bookmark not defined.** Gambar 4.10 Implementasi Database Tabel m\_lokasi**Error! Bookmark not defined.** Gambar 4.11 Implementasi Database Tabel jenis\_barang**Error! Bookmark not defined.** Gambar 4.12 Tampilan Halaman Login................**Error! Bookmark not defined.** Gambar 4.13 Source Code Halaman Login...........**Error! Bookmark not defined.** Gambar 4.14 Tampilan Halaman Dashboard Admin**Error! Bookmark not defined.** Gambar 4.15 Source Code Halaman Dashboard Admin**Error! Bookmark not defined.** Gambar 4.16 Tampilan Halaman Peminjaman Admin**Error! Bookmark not defined.** Gambar 4.17 Source Code Halaman Peminjaman Admin**Error! Bookmark not defined.** Gambar 4.18 Tampilan Halaman Data Peminjaman**Error! Bookmark not defined.** Gambar 4.19 Source Code Halaman Data Peminjaman**Error! Bookmark not defined.** Gambar 4.20 Tampilan Halaman Kerusakan Admin**Error! Bookmark not defined.** Gambar 4.21 Source Code Halaman Kerusakan Admin**Error! Bookmark not defined.** Gambar 4.22 Tampilan Halaman Data Kerusakan **Error! Bookmark not defined.** Gambar 4.23 Source Code Halaman Data Kerusakan**Error! Bookmark not defined.** Gambar 4.24 Tampilan Halaman Penggantian......**Error! Bookmark not defined.** Gambar 4.25 Source Code Halaman Penggantian.**Error! Bookmark not defined.** Gambar 4.26 Tampilan Halaman Menu Data Penggantian**Error! Bookmark not defined.** Gambar 4.27 Source Code Halaman Data Penggantian**Error! Bookmark not defined.** Gambar 4.28 Tampilan Halaman Data Pegawai....**Error! Bookmark not defined.** Gambar 4.29 Source Code Halaman Data Pegawai**Error! Bookmark not defined.** Gambar 4.30 Tampilan Halaman Tambah Data Pegawai**Error! Bookmark not defined.** Gambar 4.31 Source Code Halaman Tambah Data Pegawai**Error! Bookmark not defined.** Gambar 4.32 Tampilan Halaman Cari Data Pegawai**Error! Bookmark not defined.** Gambar 4.33 Source Code Halaman Cari Data Pegawai**Error! Bookmark not defined.** Gambar 4.34 Tampilan Halaman Data Perangkat .**Error! Bookmark not defined.** Gambar 4.35 Source Code Halaman Data Perangkat**Error! Bookmark not defined.** Gambar 4.36 Tampilan Halaman Tambah Data Perangkat**Error! Bookmark not defined.** Gambar 4.37 Source Code Halaman Tambah Data Perangkat**Error! Bookmark not defined.** Gambar 4.38 Tampilan Halaman Cari Data Perangkat**Error! Bookmark not defined.**

Gambar 4.39 Source Code Halaman Cari Data Perangkat**Error! Bookmark not defined.** Gambar 4.40 Tampilan Halaman Kelompok Data Perangkat**Error! Bookmark not defined.** Gambar 4.41 Source Code Halaman Kelompok Data Perangkat**Error! Bookmark not defined.** Gambar 4.42 Tampilan Halaman Kelompok Data Perangkat**Error! Bookmark not defined.** Gambar 4.43 Source Code Halaman Kelompok Data Perangkat**Error! Bookmark not defined.** Gambar 4.44 Tampilan Halaman Laporan ............**Error! Bookmark not defined.** Gambar 4.45 Source Code Halaman Laporan .......**Error! Bookmark not defined.** Gambar 4.46 Tampilan Halaman Beranda User....**Error! Bookmark not defined.** Gambar 4.47 Source Code Halaman Beranda User**Error! Bookmark not defined.** Gambar 4.48 Tampilan Halaman Peminjaman User**Error! Bookmark not defined.** Gambar 4.49 Source Code Halaman Peminjaman User**Error! Bookmark not defined.** Gambar 4.50 Tampilan Halaman Kerusakan User **Error! Bookmark not defined.** Gambar 4.51 Source Code Halaman Kerusakan User**Error! Bookmark not defined.** Gambar 5.1 Tampilan Error Halaman Pencarian Data Pegawai**Error! Bookmark not defined.** Gambar 5.2 Tampilan Halaman Pencarian Data Pegawai**Error! Bookmark not defined.** Gambar 5.3 Tampilan Error Halaman Pencarian Data Perangkat**Error! Bookmark not defined.** Gambar 5.4 Tampilan Halaman Pencarian Data Perangkat**Error! Bookmark not defined.** Gambar 5.5 Tampilan Error Halaman Formulir Peminjaman**Error! Bookmark not defined.** Gambar 5.6 Tampilan Halaman Formulir Peminjaman**Error! Bookmark not defined.** Gambar 5.7 Tampilan Halaman Dashboard Admin**Error! Bookmark not defined.** Gambar 5.8 Tampilan Halaman Beranda User......**Error! Bookmark not defined.**

# **DAFTAR TABEL**

**Tabel 2.1** Perbedaan penelitian yang sekarang dengan penelitian sebelumnya**Error! Bookmark not defined.**

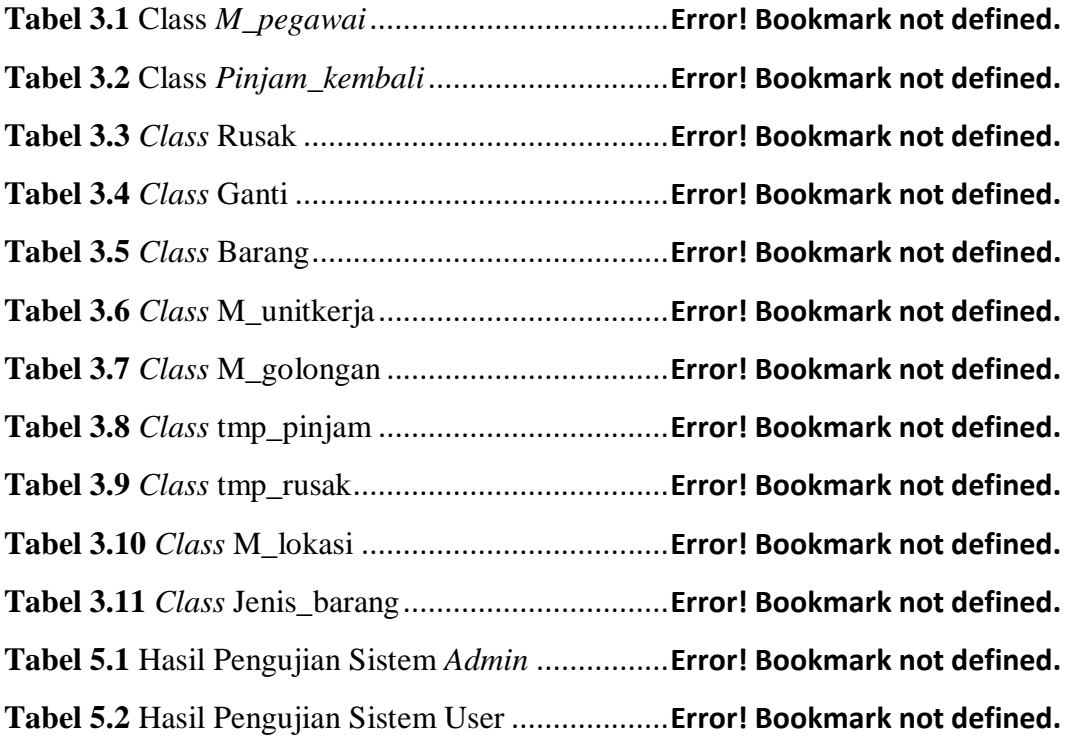